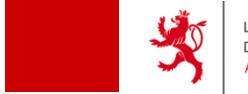

LE GOUVERNEMENT DU GRAND-DUCHÉ DE LUXEMBOURG **des contributions directes** 

# Extraits électroniques de compte salaire/pension

Juillet 2014

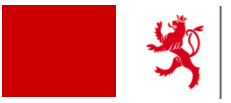

- $\bullet$ **Base légale**
- •Dates clés
- $\bullet$ Changements pour les employeurs
- Déroulement de la transmission
- Détails sur les messages
- $\bullet$ Détails sur le format des messages
- $\bullet$ ● Plateforme de pré-validation
- Support technique/métier
- $\bullet$ • Sources d'informations
- Questions/Réponses

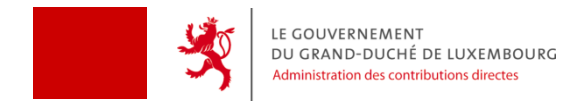

…

…

## **Transposition de la directive en loi luxembourgeoise**

Loi du 26 mars 2014 portant transposition de l'art. 8 de la directive 2011/16/UE

**Art. 9bis.** (1) L'Administration des contributions directes communique à l'autorité compétente d'un autre Etat membre, dans le cadre de l'échange automatique, les informations se rapportant aux périodes imposables à compter du 1er janvier 2014 dont elle dispose au sujet des personnes résidant dans cet autre Etat membre et qui concernent les catégories suivantes spécifiques de revenu et de capital:

- 1. les revenus provenant d'une occupation salariée au sens de l'article 95 de la loi modifiée du 4 décembre 1967 concernant l'impôt sur le revenu qui sont passibles de la retenue à la source au titre de l'impôt sur le revenu en vertu de l'article 136, alinéa 1 de cette loi;
- 2. les revenus au sens de l'article 91, alinéa 1, numéro 2 de la loi modifiée du 4 décembre 1967 concernant l'impôt sur le revenu qui sont passibles de la retenue d'impôt sur les tantièmes en vertu de l'article 152, titre 2 de cette loi;
- 3. les revenus résultant de pensions ou de rentes au sens de l'article 96, alinéa 1, numéros 1 et 2 de la loi modifiée du 4 décembre 1967 concernant l'impôt sur le revenu qui sont passibles de la retenue à la source au titre de l'impôt sur le revenu en vertu de l'article 144 de cette loi.

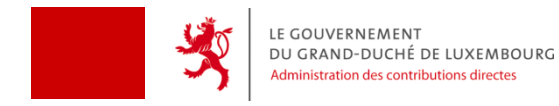

# **RGD du 26 mars 2014 modifiant le RGD modifié du 27 décembre 1974 concernant la procédure de la retenue d'impôt sur les salaires et les pensions (RGD portant exécution de l'article 136 LIR)**

**Art. 8.** (1) L'employeur ou la caisse de pension est tenu de délivrer un extrait électronique de chaque compte de salaire ou de pension. Cet extrait électronique porte obligatoirement sur l'ensemble des salaires et des pensions versés durant l'année d'imposition par l'employeur ou la caisse de pension au titulaire du compte.

(2) L'extrait est établi conformément à l'article 9.

(3) Les extraits de compte électroniques sont transmis par l'employeur ou par la caisse de pension au bureau compétent avant le 1er mars de l'année qui suit l'année d'imposition à laquelle le compte se rapporte. La transmission est organisée par voie électronique sécurisée suivant les procédures définies par l'administration.

…

…

…

**Art. 9.** (1) L'extrait de compte de salaire ou de pension est établi selon le format fourni par l'administration.

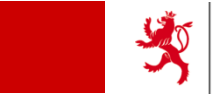

- $\bullet$ • Base légale
- •**Dates clés**
- $\bullet$ Changements pour les employeurs
- Déroulement de la transmission
- Détails sur les messages
- $\bullet$ Détails sur le format des messages
- $\bullet$ ● Plateforme de pré-validation
- Support technique/métier
- Sources d'informations
- Questions/Réponses

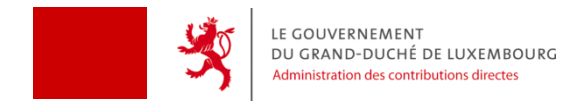

## **Dates clés**

- • Fév. 2011 : Directive 2011/16/UE relative à la coopération administrative dans le domaine fiscal
- •Nov. 2013 : Envoi de la lettre d'information aux employeurs
- •Nov. 2013 : Newsletter envoyée à tous les abonnés de ce service ACD
- • Nov. 2013 : Création de la rubrique «Extraits de compte salaire/pension» (ECSP) sur le site de l'administration (ACD)
- •● 16.02.2014 : Disponibilité de la « Plateforme de pré-validation » (Site web public de l'ACD)
- • 31.03.2014 : Publication dans le mémorial de la transposition de l'article 8 de la directive et des modifications apportées à la LIR et les RDG
- •● 01.01.2015 : - Transmission des ECSP pour l'année fiscale 2014
	- ‐ Démarches Guichet.lu
	- ‐ Assistant en ligne de saisie d'ECSP
- $\bullet$ 28.02.2015 : Date butoir de remise des ECSP par les employeurs
- $\bullet$ 30.06.2015 : Date butoir pour l'ACD pour l'envoi d'informations aux autres États membres

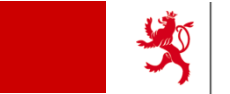

- $\bullet$ • Base légale
- •Dates clés
- $\bullet$ **Changements pour les employeurs**
- Déroulement de la transmission
- Détails sur les messages
- $\bullet$ Détails sur le format des messages
- $\bullet$ ● Plateforme de pré-validation
- Support technique/métier
- Sources d'informations
- Questions/Réponses

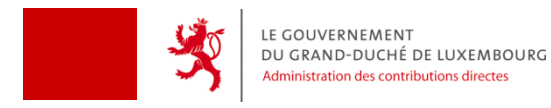

## **Changements pour les employeurs**

- 1. Le décompte annuel exécuté par l'employeur est aboli à partir de l'année fiscale 2014
- 2. Tous les employeurs doivent obligatoirement transmettre des extraits électroniques à partir de l'année fiscale 2014
	- •Les fiches de retenue d'impôt sont à archiver
- 3. Pas de renvoi d'extraits de compte papier pour l'année fiscale 2014 en 2014 ‐ envoi de ces extraits ensemble avec les autres en début 2015
- 4. Transmission des extraits électroniques à partir du 1.1.2015:
	- •● Via le **guichet.lu** (Espace Pro ou Private - identification LuxTrust requise)
		- $\bullet$ Envoi direct d'un fichier XML généré
		- $\bullet$  Utilisation d'un assistant de saisie en ligne pour l'encodage et l'envoi des informations
- 5. Attention : **un extrait par pays de résidence du contribuable** salarié ou pensionné
	- $\bullet$ Transmission des revenus des non‐résidents à leur pays de résidence
- 6. Attention : Il <sup>n</sup>'y <sup>a</sup> aucun changement au niveau des **certificats salaires papier** à produire pour les salariés/pensionnés

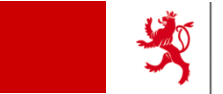

- $\bullet$ • Base légale
- •Dates clés
- $\bullet$ Changements pour les employeurs
- **Déroulement de la transmission**
- Détails sur les messages
- $\bullet$ Détails sur le format des messages
- $\bullet$ ● Plateforme de pré-validation
- Support technique/métier
- Sources d'informations
- Questions/Réponses

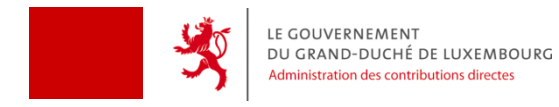

## **Déroulement de la transmission (I)**

### **1. Guichet.lu**

A la première utilisation : enregistrement à un Espace

- $\bullet$ Personnel (Produit LuxTrust Private)
- $\bullet$ Professionnel (Produit LuxTrust Private/Pro)

Un espace existant peut être utilisé pour la transmission des ECSP

Même fonctionnement de la transmission dans les deux espaces

Disponibilité prévue du service : premier jour ouvrable 2015

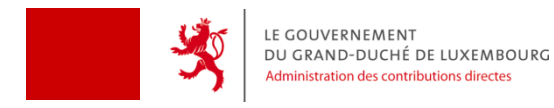

## **Déroulement de la transmission (II)**

#### **2. Plusieurs scénarios**

- XML généré :
	- Création manuelle d'une démarche de transmission et téléchargement du fichier
	- $\bullet$  Drag & drop sur un bouton générique – création automatique de la démarche
- • sans XML généré :
	- $\bullet$  Création manuelle sur le Guichet.lu d'une démarche de transmission et utilisation d'un assistant de saisie pour créer le fichier XML qui sera transmis par la même démarche

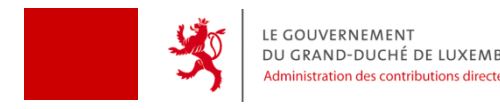

## **Déroulement de la transmission (III)**

### **3. Transmission des données**

Deux validations avant acceptation par l'ACD

- • Validation syntaxique du fichier (grammaire)
	- Contrôle en temps réel
	- • En cas d'erreur(s) ‐ refus du message ‐> Correction des erreurs et ré‐envoi par la même démarche
- Validation sémantique (données et logique)
	- •Contrôle différé par le BackOffice ACD
	- • En cas d'erreur(s) ‐ refus du message
		- ‐> Correction des erreurs et ré‐envoi par la même démarche

Le statut de la démarche sur le Guichet.lu renseigne sur l'état de la transmission (transmis, à corriger, déposé).

En cas de changement de statut, un message électronique (e‐mail) est envoyé à l'adresse de contact enregistrée sur l'espace du Guichet.lu.

Validation réussie : Import dans le système de l'ACD – transmission terminée

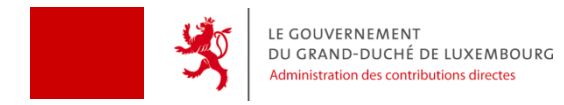

## **Déroulement de la transmission (IV)**

#### **4. Messages de confirmation (I)**

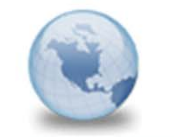

#### MyGuichet : Votre démarche n° 2014-A001-B892 a été transmise

MyGuichet (TEST) to: leon.treff

11/07/2014 13:53 **Show Details** 

Ceci est un message automatique. Merci de ne pas répondre à cet e-mail.

Votre démarche électronique n° 2014-A001-B892 a été transmise à l'administration concernée.

Pour plus d'information concernant sa prise en charge et son traitement, veuillez consulter votre démarche dans votre sur MyGuichet ou prendre contact avec l'organisme en charge de espace votre demande :

https://www.

Cordialement,

**MyGuichet** 

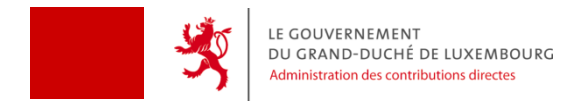

## **Déroulement de la transmission (V)**

### **4. Messages de confirmation (II)**

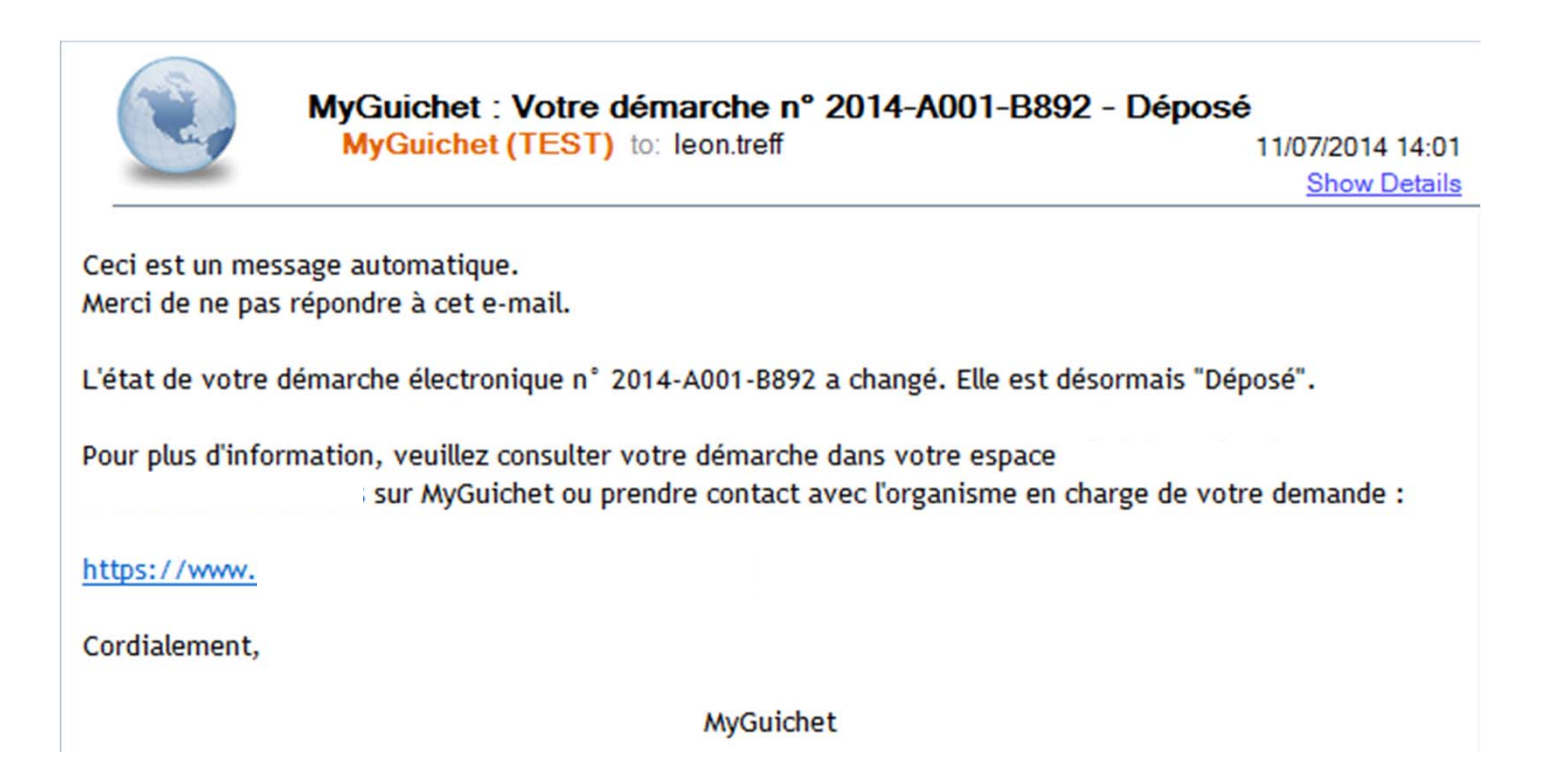

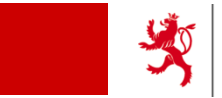

- $\bullet$ • Base légale
- •Dates clés
- $\bullet$ Changements pour les employeurs
- Déroulement de la transmission
- **Détails sur les messages**
- $\bullet$ Détails sur le format des messages
- $\bullet$ ● Plateforme de pré-validation
- Support technique/métier
- $\bullet$ • Sources d'informations
- Questions/Réponses

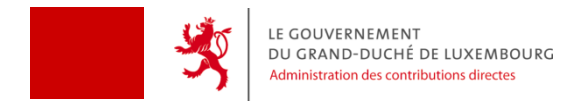

## **Détails sur les messages (I)**

#### Scénario 1

a. Transmission dite « initiale »

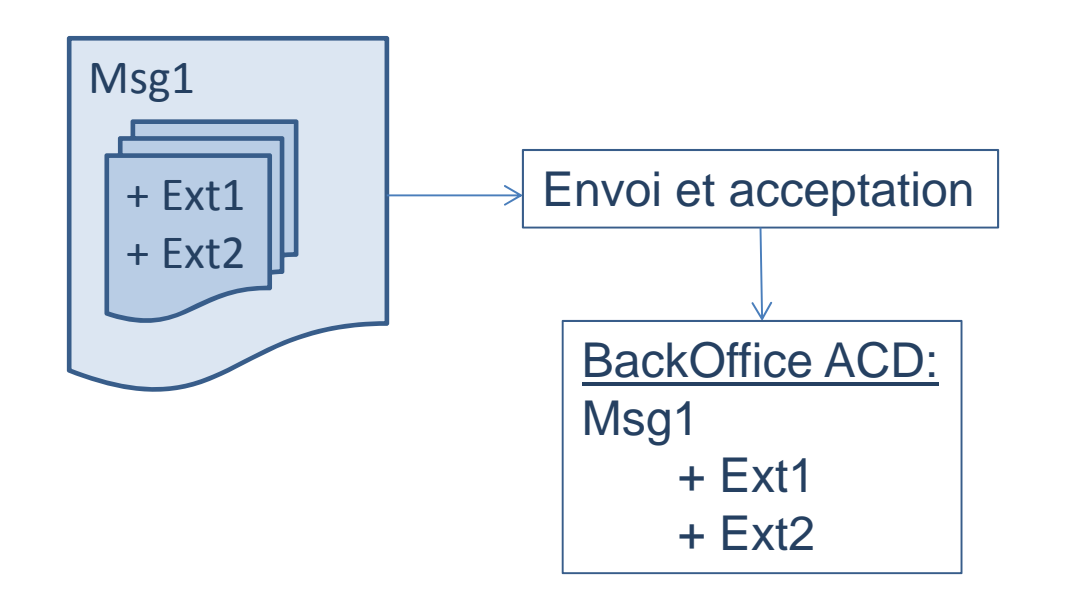

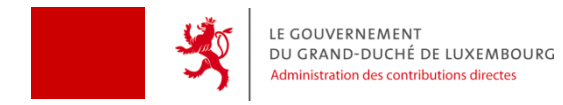

## **Détails sur les messages (II)**

#### Scénario 1

b. Transmission d'un message dit « annulatif »

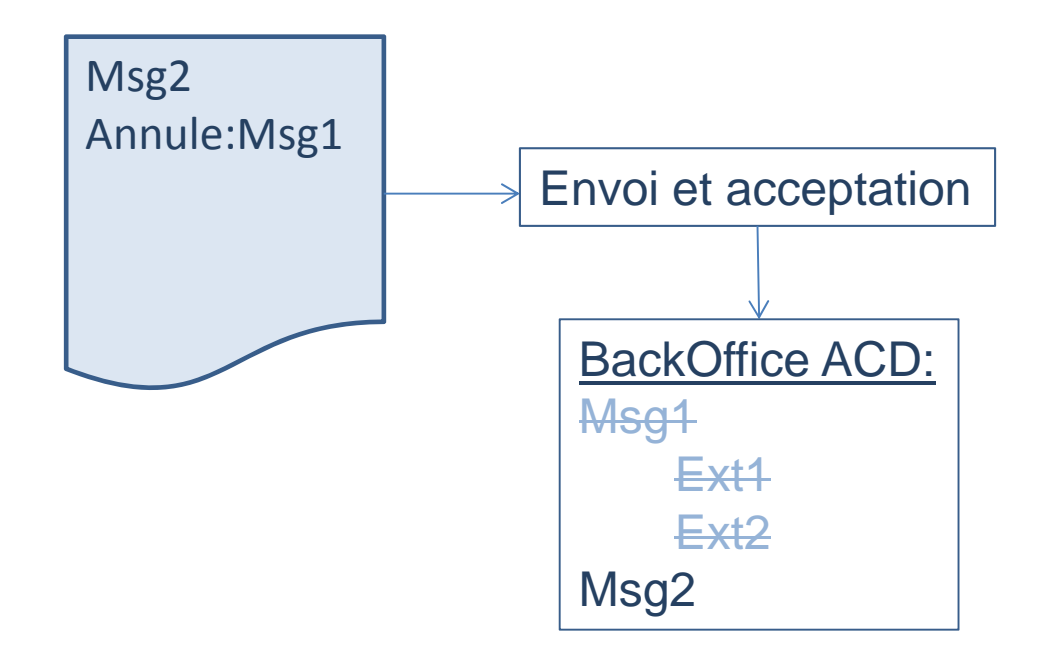

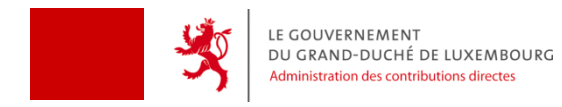

## **Détails sur les messages (III)**

#### Scénario 1

c. Transmission dite « initiale »

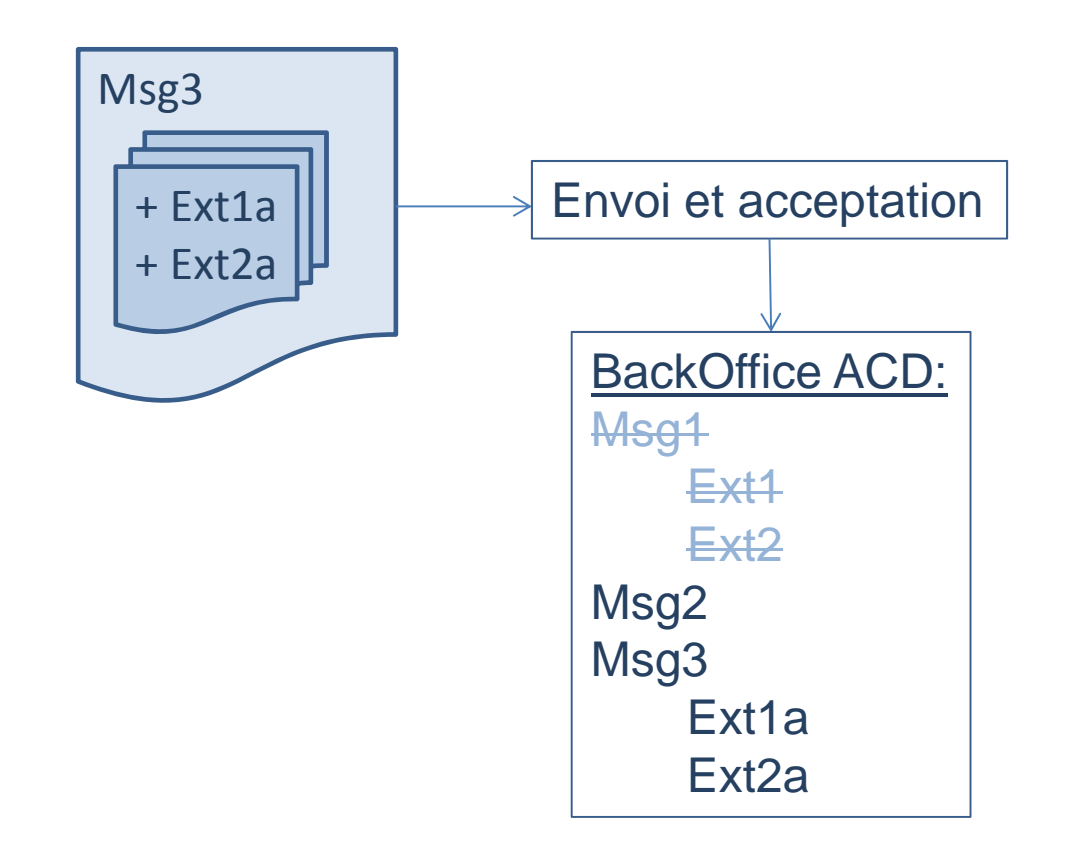

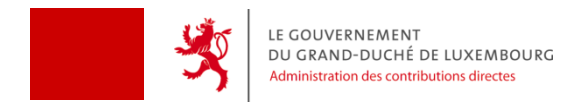

## **Détails sur les messages (IV)**

#### Scénario 2

a. Transmission dite « initiale »

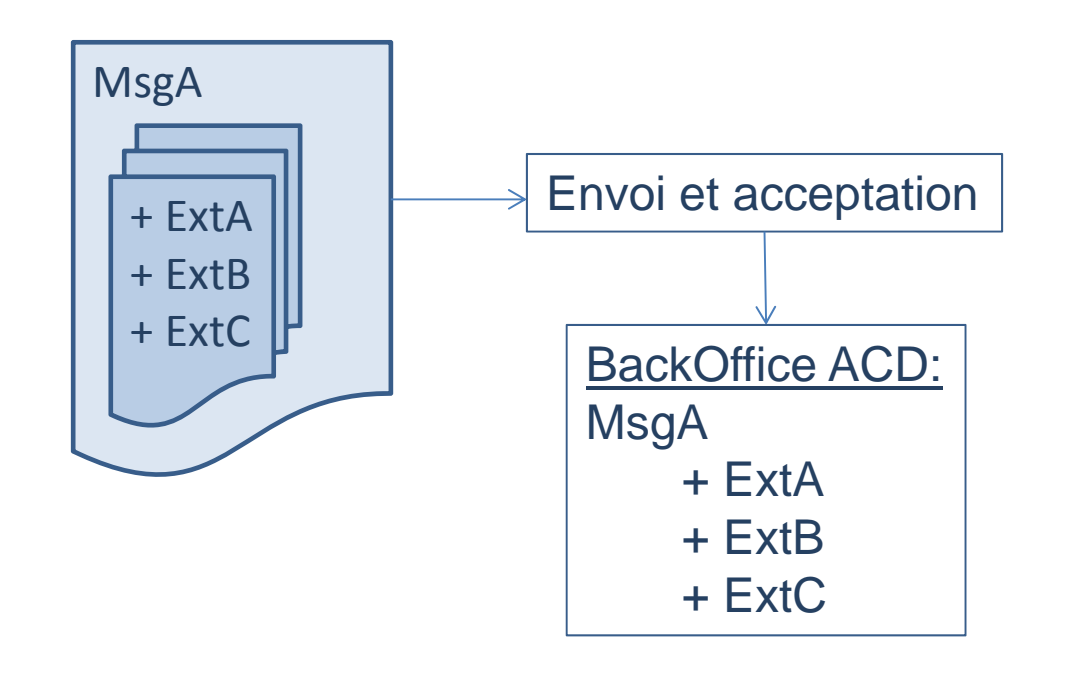

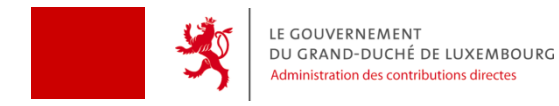

## **Détails sur les messages (V)**

#### Scénario 2

b. Transmission annulant un extrait précédemment transmis (p.ex. pour correction)

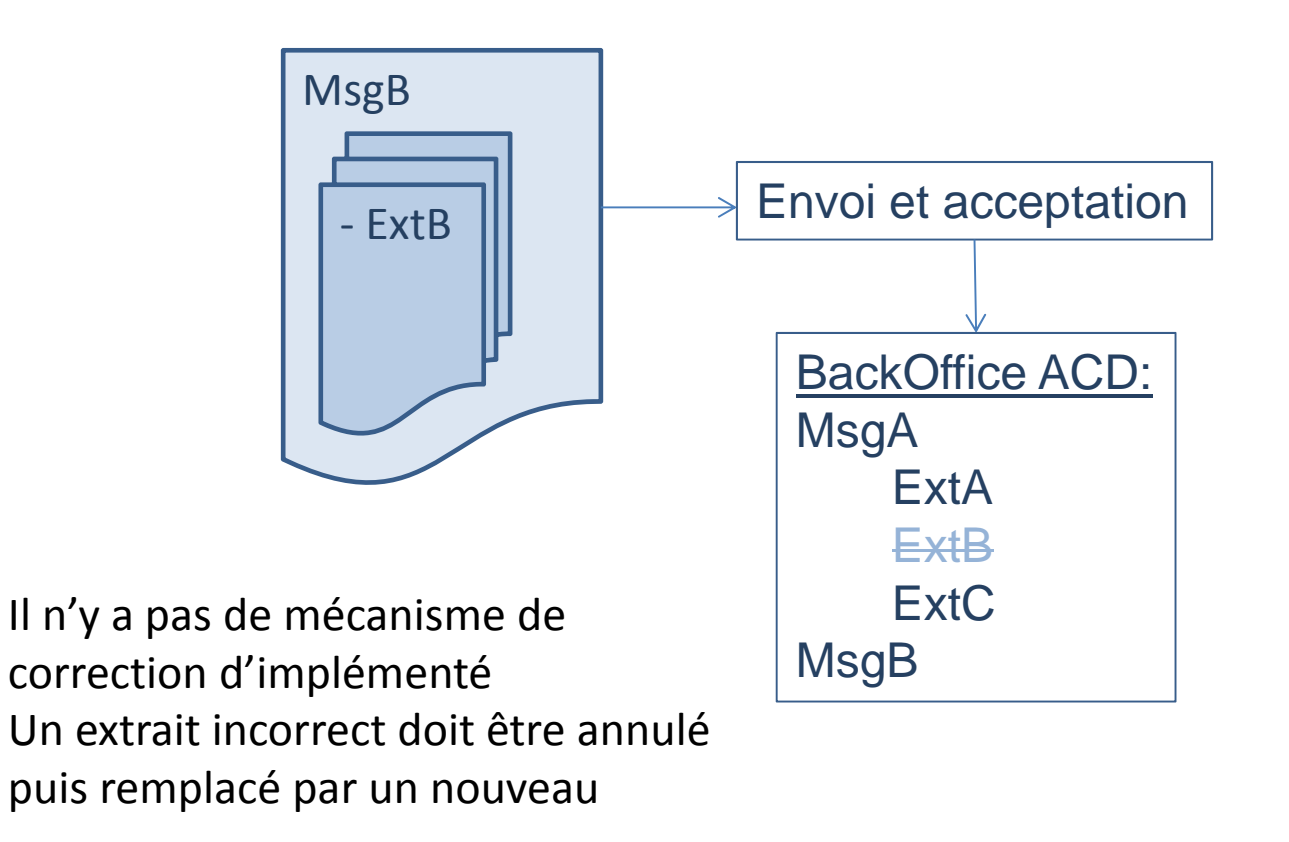

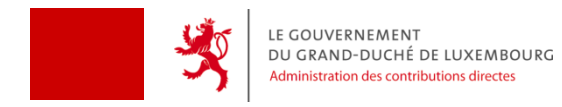

## **Détails sur les messages (VI)**

#### Scénario 2

c. Transmission de l'extrait correct

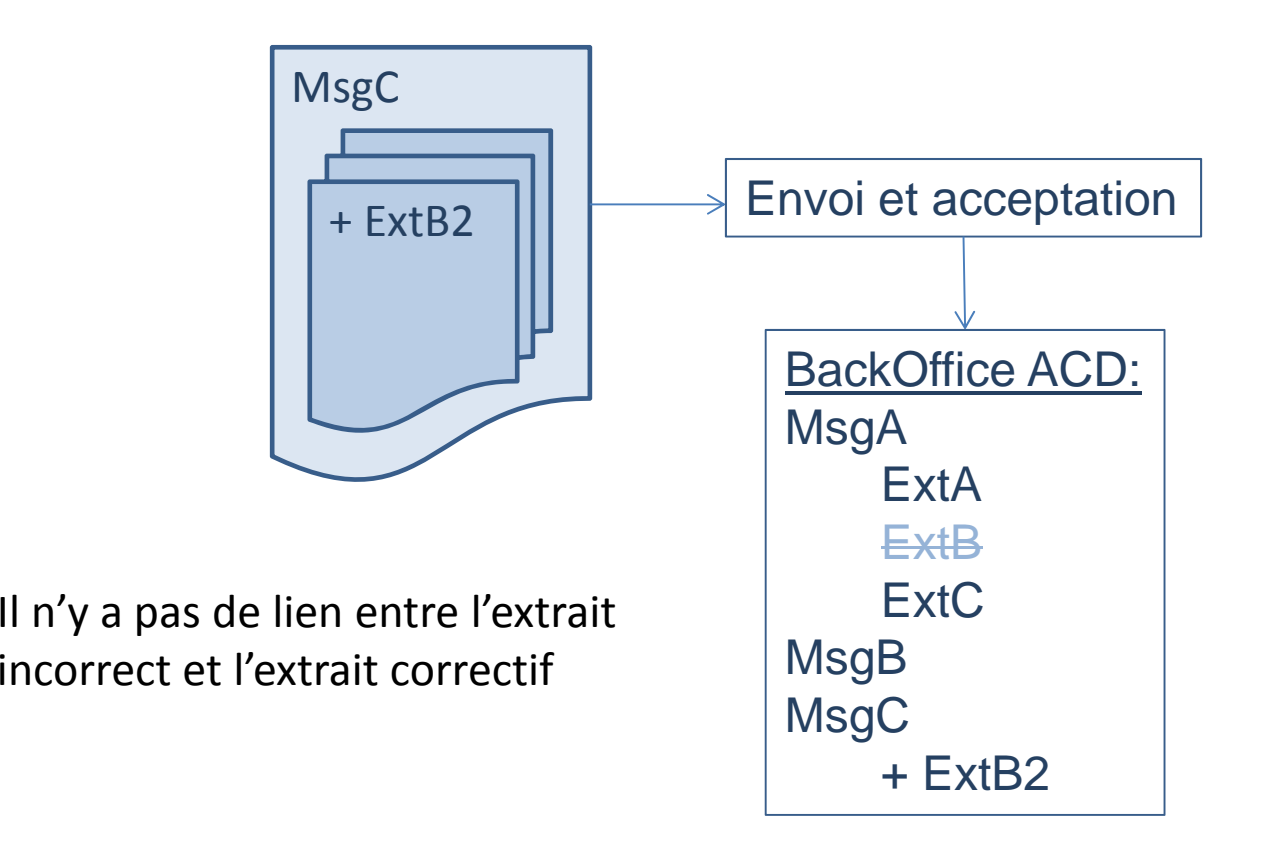

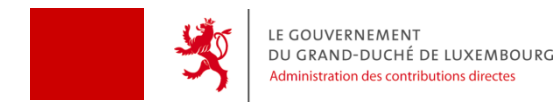

## **Détails sur les messages (VII)**

#### Scénario 2

 $\overline{a}$ 

d. Transmission d'un message dit « annulatif »

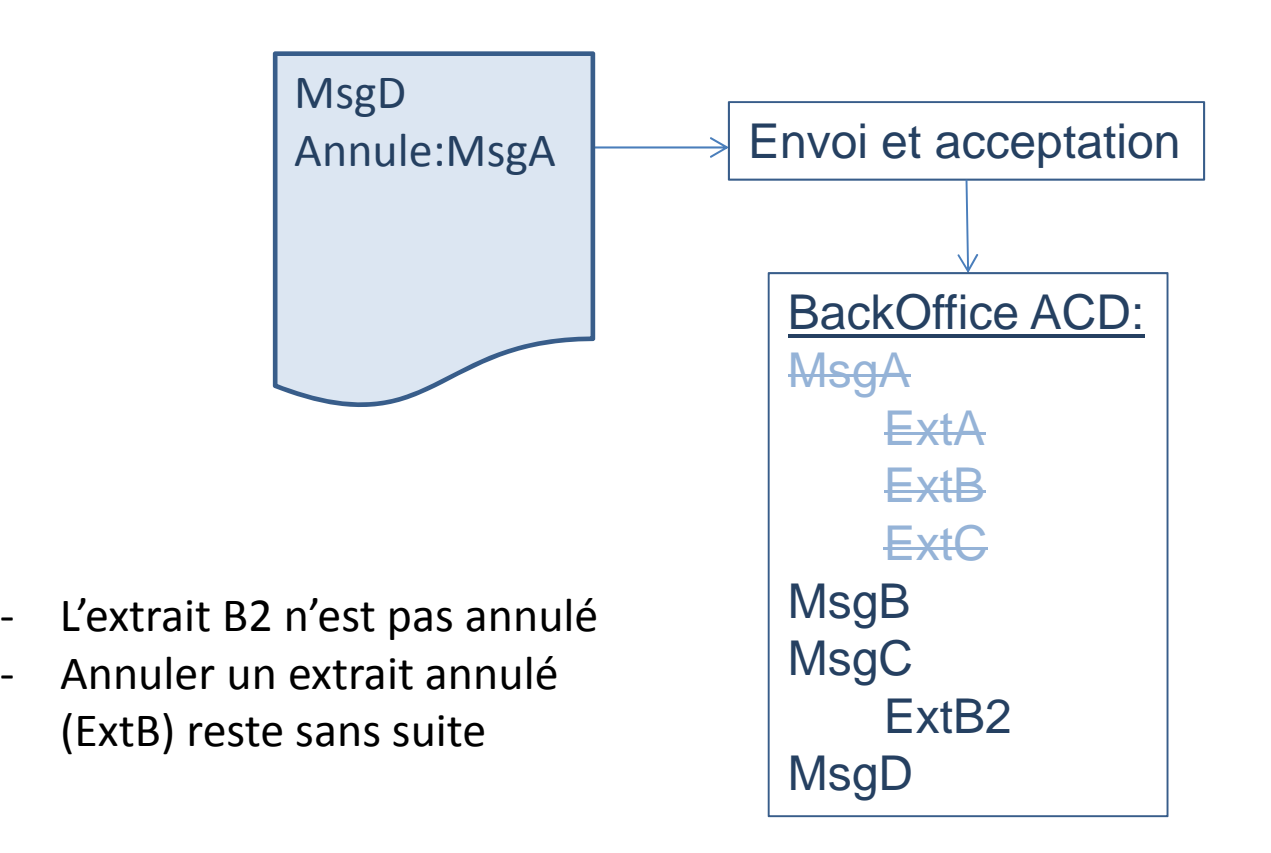

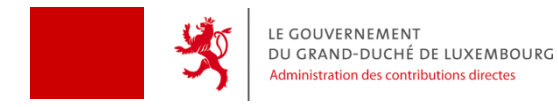

## **Détails sur les messages (VIII)**

Contraintes :

- •Un message concerne une seule année fiscale
- $\bullet$ Un message ne contient que des extraits d'un seul débiteur (matricule)
- $\bullet$  Un message peut contenir des extraits de différents salariés ou pensionnés du même débiteur
- • Un message peut contenir à la fois des extraits initiaux de salaire et de pension et des extraits annulatifs
- • Un identifiant message (MessageId) doit être unique par année fiscale et par débiteur
- • Un identifiant extrait (ExtraitId) doit être unique par année fiscale et par débiteur
- $\bullet$  Un message qui <sup>n</sup>'a pas été accepté peut garder les identifiants tels quels lors du ré‐envoi; une fois accepté par l'ACD, un identifiant ne peut être réutilisé

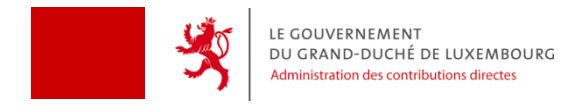

## **Détails sur les messages (IX)**

Règles sémantiques :

- • La version du schéma XSD doit faire partie des versions acceptées pour l'année fiscale
- $\bullet$ Un débiteur ne peut être à la fois personne physique et morale
- $\bullet$  Dans un message initial il faut qu'il y ait au moins un extrait salaire, un extrait pension ou un extrait annulatif
- •Les périodes doivent correspondre à l'année fiscale
- • Les dates de début des périodes doivent être inférieures ou égales aux dates de fin des périodes respectives
- •Les valeurs possibles pour la classe d'impôt sont : 1, 1a, 2 ou NA
- • Les valeurs possibles pour « Imposable au Luxembourg » sont : 1, 2 ou 3  $(1 =$  intégralement, 2 = partiellement, 3 = pas du tout) Si la valeur est 2, alors le nombre de jours doit être précisé

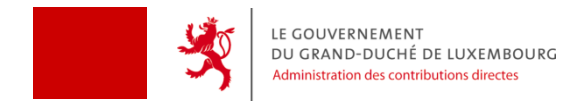

## **Détails sur les messages (X)**

Limites du Guichet.lu :

- $\bullet$ La taille maximale d'un fichier à transmettre est limitée à environ 7 MB
- $\bullet$ Transmission d'un fichier XML ou d'un fichier XML comprimé (ZIP)
- •Une archive ZIP ne peut contenir qu'un seul fichier XML
- $\bullet$  La taille d'une archive ZIP de 7 MByte correspond à la taille d'un fichier XML de ca. 50 MByte

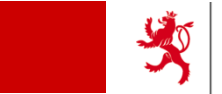

- $\bullet$ • Base légale
- •Dates clés
- $\bullet$ Changements pour les employeurs
- Déroulement de la transmission
- Détails sur les messages
- $\bullet$ **Détails sur le format des messages**
- $\bullet$ ● Plateforme de pré-validation
- Support technique/métier
- $\bullet$ • Sources d'informations
- Questions/Réponses

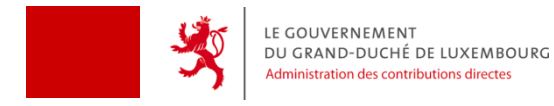

## **Détails sur le format des messages (I)**

Le format doit respecter une structure prédéfinie

Les règles se trouvent dans le fichier XSD (règles syntaxiques)

Le fichier XSD recevra sous peu une mise à jour mineure pour des raisons de flexibilité

- Les modifications concernent un type de montants et la possibilité de renseigner aucune classe d'impôt
- Les fichiers créés avec la première version publiée restent compatibles

Sur le site de l'ACD se trouvent

- Le fichier XSD en vigueur
- Une version annotée du XSD décrivant un par un les tags définis et les valeurs permises
- Des exemples de fichiers XML pour différents scénarios de transmission
- Un fichier décrivant les correspondances entre les champs des modèles 160 et 170 et les tags XML

Attention :

- $\blacksquare$  Il <sup>n</sup>'y <sup>a</sup> pas vraiment de nouvelle valeur fiscale à renseigner mais il y <sup>a</sup> un niveau plus élevé de détails autour des valeurs métier (valeurs obligatoires, périodes à renseigner, …)
- Il faut créer deux extraits en cas de changement de pays de résidence du bénéficiaire en cours d'année

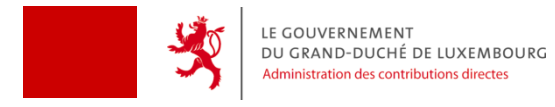

## **Détails sur le format des messages (II)**

Généralités :

- Encodage du contenu d'un fichier XML en format UTF‐8
- MessageID : obligatoire et unique
- RefMessageID : à indiquer pour un message annulatif annulant le message MessageID
- VersionFormat : actuellement « 2014\_v1 »
- CodeDemarche : obligatoire, sans préciser de valeur (des codes spécifiques seront communiqués par le Guichet.lu pour permettre une démarche de dépôt rapide)
- CodePays : exactement 2 caractères, selon la norme ISO 3166‐1 alpha 2 p. ex. LU, DE, IT, FR, …
- Le séparateur décimal est un point «.» et non une virgule «,»
- Les dates sont en format ISO 8601 : p. ex. 2014‐07‐15

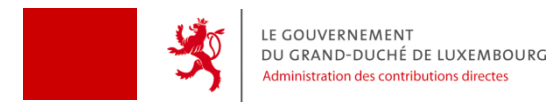

### **Détails sur le format des messages (III)**

Débiteur et expéditeur d'un extrait :

- Données signalétiques du débiteur
- 2 adresses possibles pour le débiteur (physique et/ou postale)
- Données d'une personne de contact du débiteur

- Données signalétiques de la personne de contact de l'expéditeur
- 2 adresses possibles pour la personne de contact (physique et/ou postale)
- La personne de contact de l'expéditeur est une personne capable de répondre à des questions concernant les données contenues dans le fichier

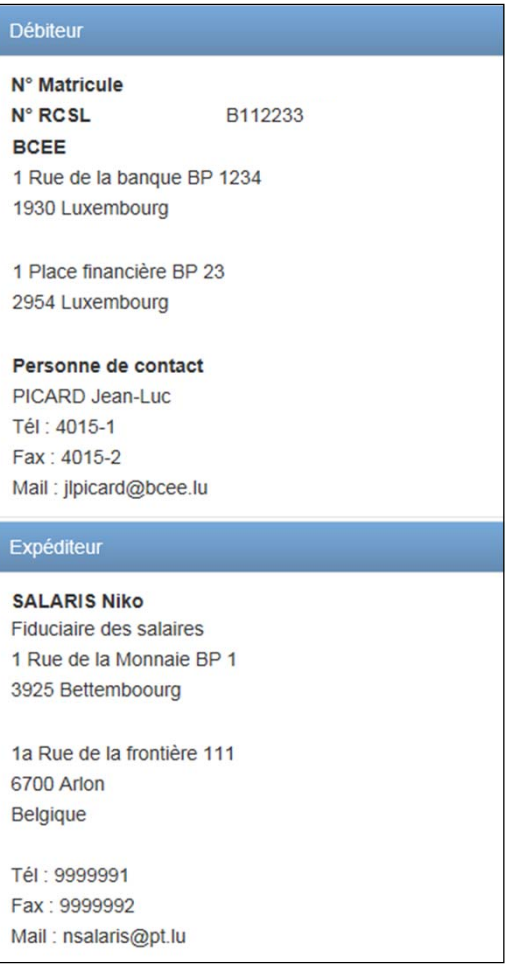

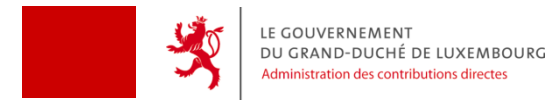

## **Détails sur le format des messages (IV)**

Classe d'impôt et taux :

- Plusieurs périodes de classes d'impôt à renseigner le cas échéant
- Indication si bénéficiaire est imposable au Luxembourg :
	- 1 <sup>=</sup> intégralement
	- 2 <sup>=</sup> partiellement (+Nombre de jours)
	- 3 <sup>=</sup> pas du tout
- Indication sur régime normal / forfaitaire
- Plusieurs périodes de taux de retenue

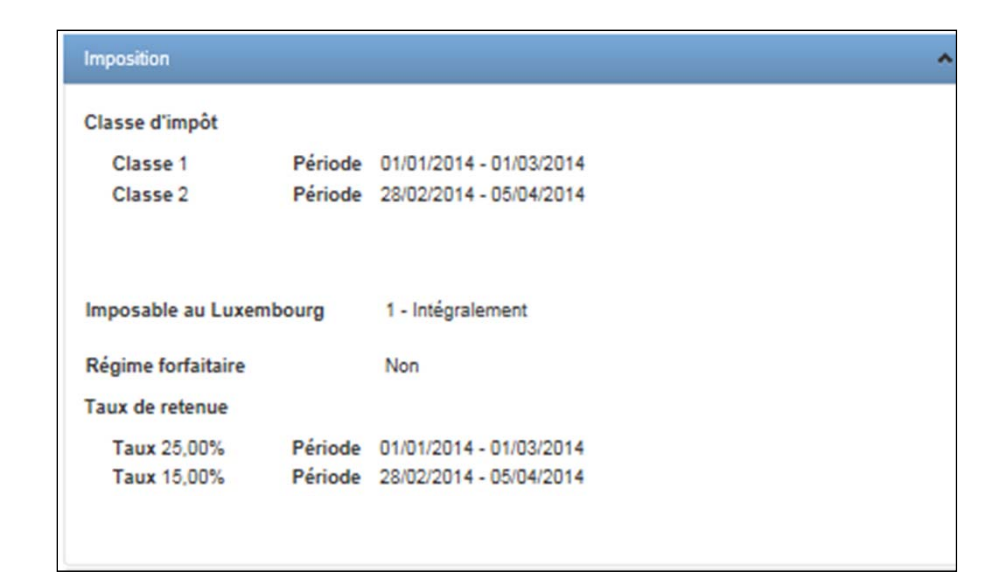

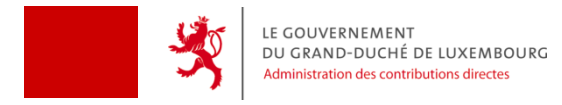

### **Détails sur le format des messages (V)**

Indemnisation par la Caisse de maladie :

- Indication si bénéficiaire <sup>a</sup> été indemnisé
- Plusieurs périodes possibles

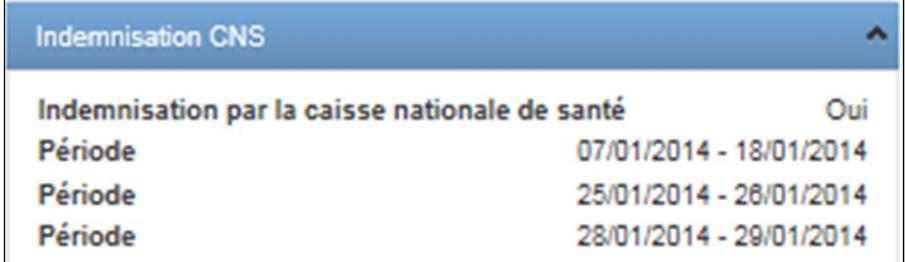

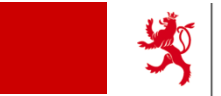

- $\bullet$ • Base légale
- •Dates clés
- $\bullet$ Changements pour les employeurs
- Déroulement de la transmission
- Détails sur les messages
- $\bullet$ Détails sur le format des messages
- $\bullet$ **Plateforme de pré‐validation**
- Support technique/métier
- Sources d'informations
- Questions/Réponses

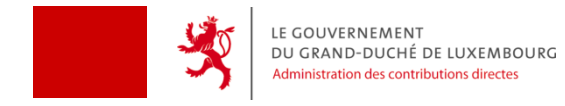

## **Plateforme de pré‐validation (I)**

#### URL : https://coppv.b2g.etat.lu/

Il faut <sup>s</sup>'enregistrer pour l'utilisation (user/password ou certificat LuxTrust)

Limitations :

• la validation syntaxique est faite de manière intégrale, la validation sémantique seulement en partie (pas de connexion au BackOffice ACD)

• cette plateforme est hors du réseau de l'État et non spécialement sécurisée, **il ne faut pas utiliser des données autres que des données non réelles/de test**

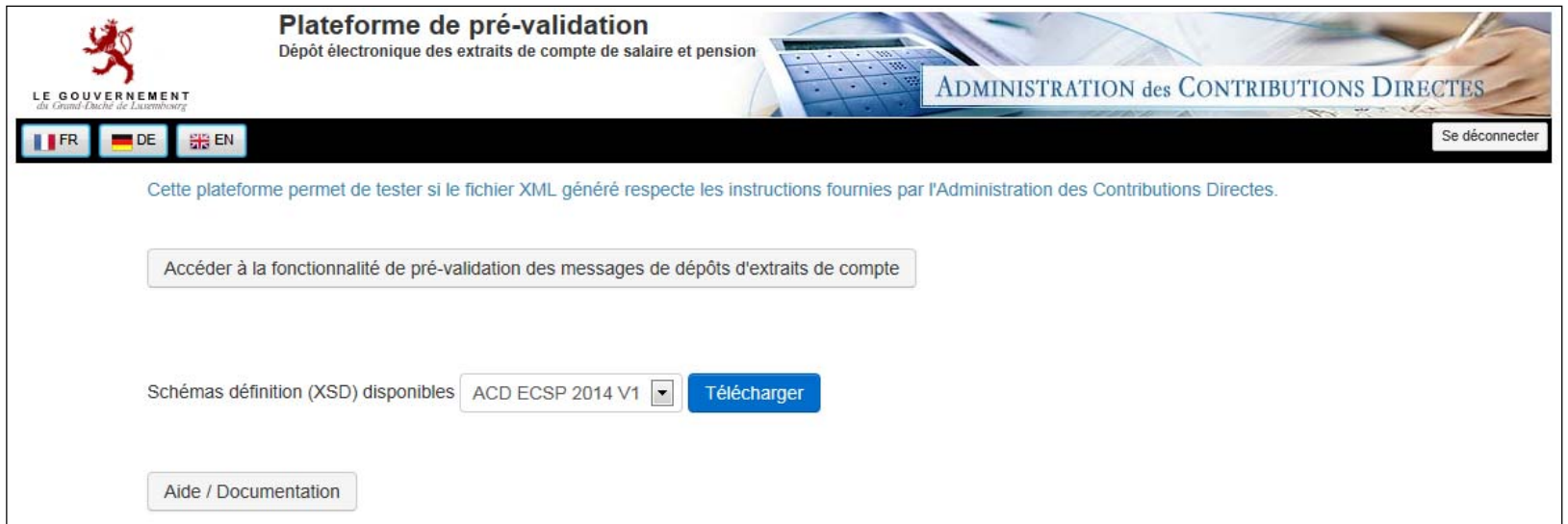

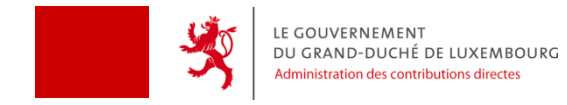

### **Plateforme de pré‐validation (II)**

Exemple de résultat d'une pré‐validation (réussite)

≮ Retour à l'accueil

Vous pouvez déposer un fichier pour le valider syntaxiquement et sémantiquement. Ce fichier doit être un fichier XML ou un fichier ZIP contenant un fichier XML.

Attention : la réussite de la validation à ce niveau ne garantit pas que le fichier sera accepté par l'ACD : les tests concernant la qualité des données seront plus exhaustifs au moment du dépôt réel.

Le fichier soumis est valide.

Attention : cette validation ne garantit pas que le fichier sera accepté par l'ACD

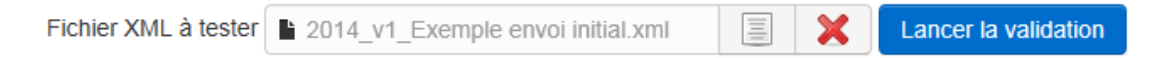

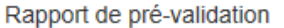

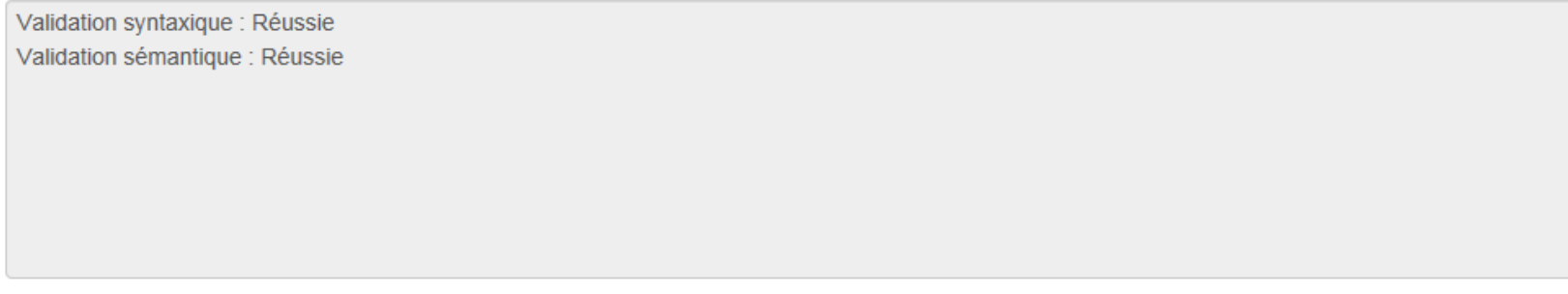

**O** Télécharger le rapport de pré-validation

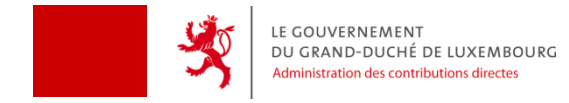

#### **Plateforme de pré‐validation (III)**

Exemple de résultat d'une pré‐validation (validation syntaxique échouée)

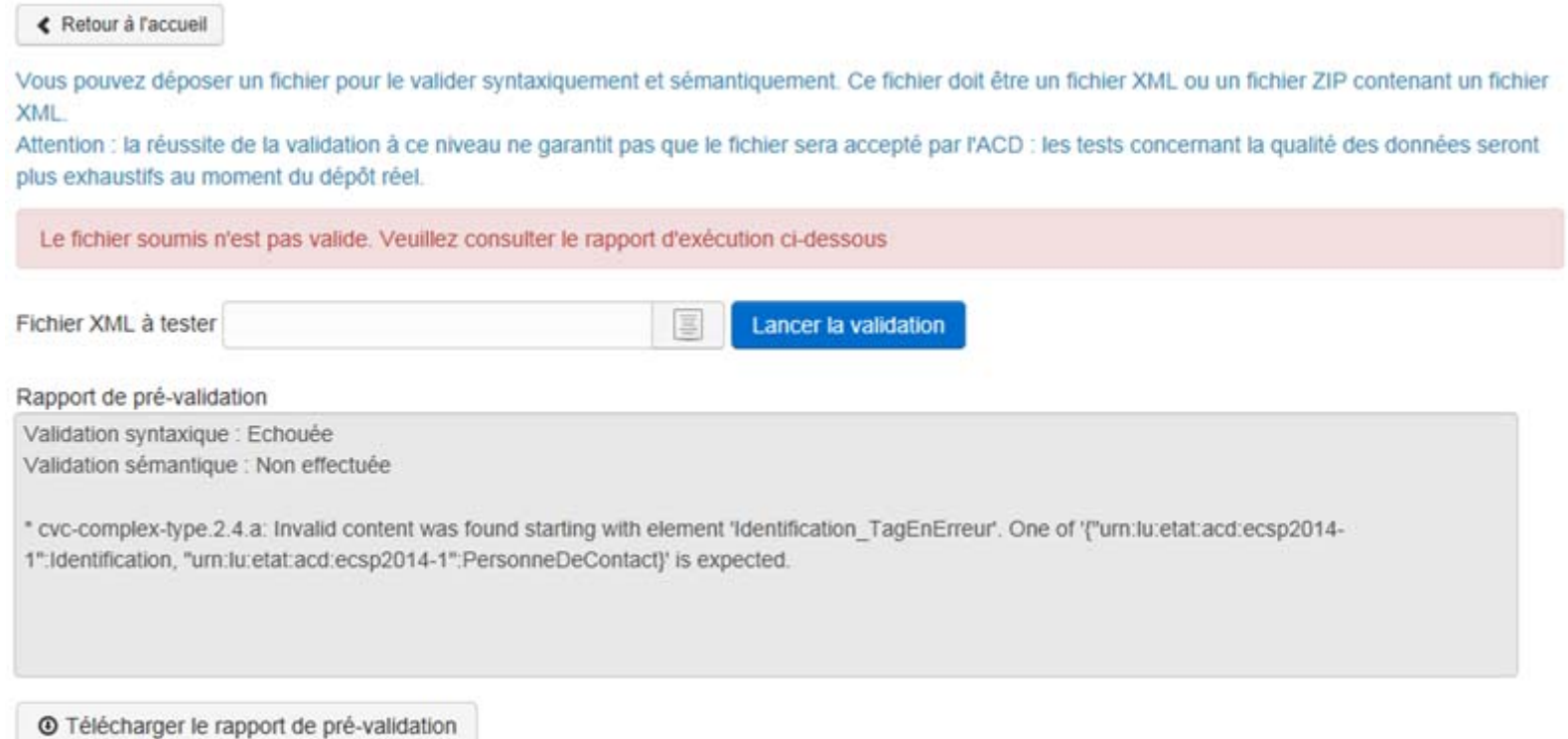

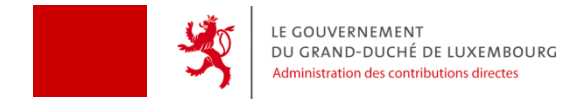

#### **Plateforme de pré‐validation (IV)**

Exemple de résultat d'une pré‐validation (validation sémantique échouée)

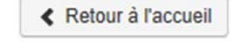

© Télécharger le rapport de pré-validation

Vous pouvez déposer un fichier pour le valider syntaxiquement et sémantiquement. Ce fichier doit être un fichier XML ou un fichier ZIP contenant un fichier XML.

Attention : la réussite de la validation à ce niveau ne garantit pas que le fichier sera accepté par l'ACD : les tests concernant la qualité des données seront plus exhaustifs au moment du dépôt réel.

Le fichier soumis n'est pas valide. Veuillez consulter le rapport d'exécution ci-dessous

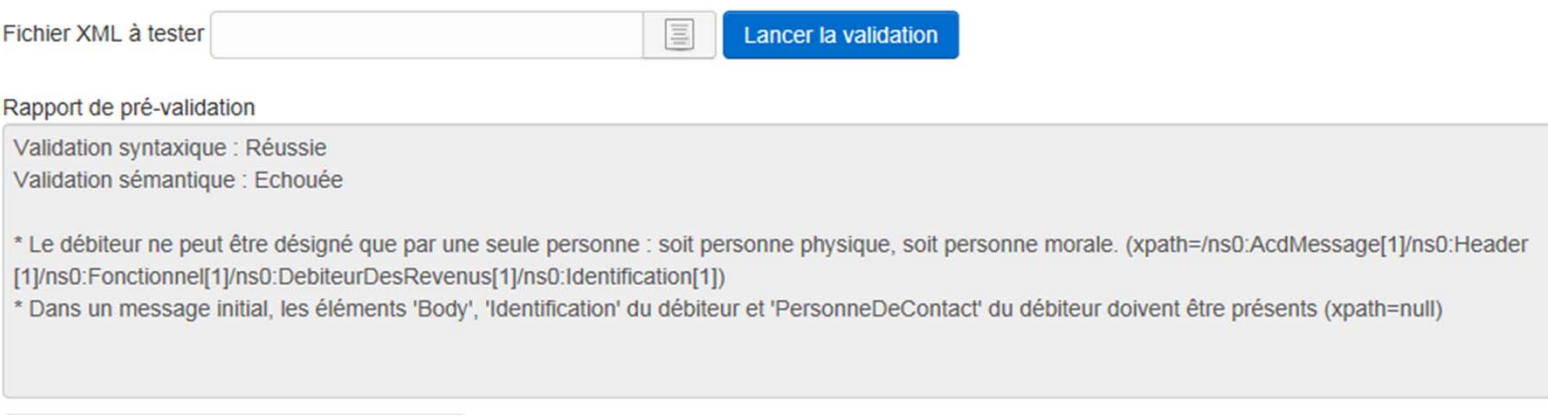

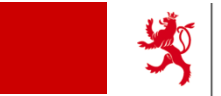

- $\bullet$ • Base légale
- •Dates clés
- $\bullet$ Changements pour les employeurs
- Déroulement de la transmission
- Détails sur les messages
- $\bullet$ Détails sur le format des messages
- $\bullet$ ● Plateforme de pré-validation
- **Support technique/métier**
- $\bullet$ • Sources d'informations
- Questions/Réponses

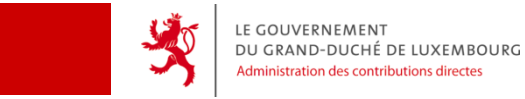

## **Support technique/métier**

En cas de problèmes :

- • Problèmes de produit LuxTrust
	- $\bullet$ Support LuxTrust (+352 <sup>24</sup> <sup>550</sup> 550)
- • Problèmes de création d'espace, de connexion, de démarche
	- •HelpDesk Guichet.lu (+352 <sup>247</sup>‐82000)
- • Erreurs de validation syntaxique d'un fichier généré
	- $\bullet$ **•** Fournisseur du logiciel de génération
- • Erreurs de validation sémantique d'un fichier généré
	- •**•** Fournisseur du logiciel de génération
	- • Bureau RTS vérification compétent pour l'employeur http://www.impotsdirects.public.lu/profil/organigramme/rts/index.html
- • Questions « métier » pour le remplissage des tags XML
	- • Site de l'ACD – Rubrique échanges électroniques http://www.impotsdirects.public.lu/echanges\_electroniques/directive\_cooperation/index.html
	- •Bureau RTS vérification compétent pour l'employeur

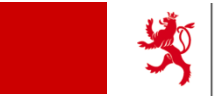

- $\bullet$ • Base légale
- •Dates clés
- $\bullet$ Changements pour les employeurs
- Déroulement de la transmission
- Détails sur les messages
- $\bullet$ Détails sur le format des messages
- $\bullet$ ● Plateforme de pré-validation
- Support technique/métier
- $\bullet$ **•** Sources d'informations
- $\bullet$ Questions/Réponses

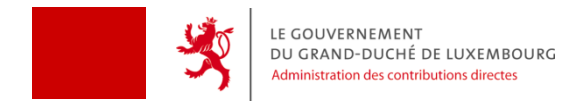

## **Sources d'informations**

- $\bullet$  Site de l'ACD – Rubrique échanges électroniques http://www.impotsdirects.public.lu/echanges\_electroniques/directive\_cooperation/index.html
- $\bullet$  Newsletter de l'ACD ‐ abonnement recommandé http://www.impotsdirects.public.lu/functions/newsletter/index.php

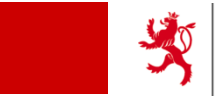

- $\bullet$ • Base légale
- •Dates clés
- $\bullet$ Changements pour les employeurs
- Déroulement de la transmission
- Détails sur les messages
- $\bullet$ Détails sur le format des messages
- $\bullet$ ● Plateforme de pré-validation
- Support technique/métier
- $\bullet$ • Sources d'informations
- $\bullet$ **Questions/Réponses**